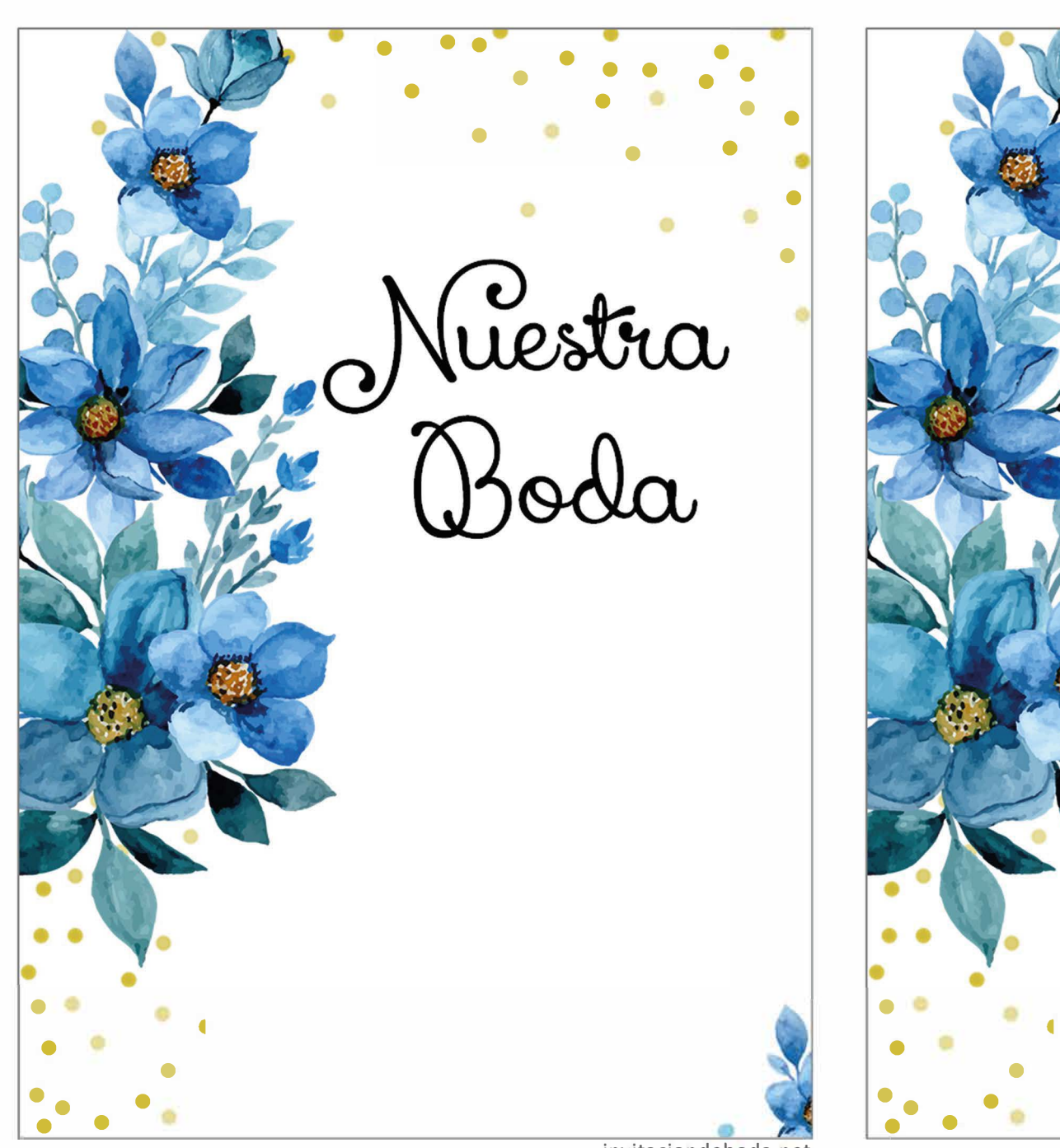

invitaciondeboda.net invitaciondeboda.net

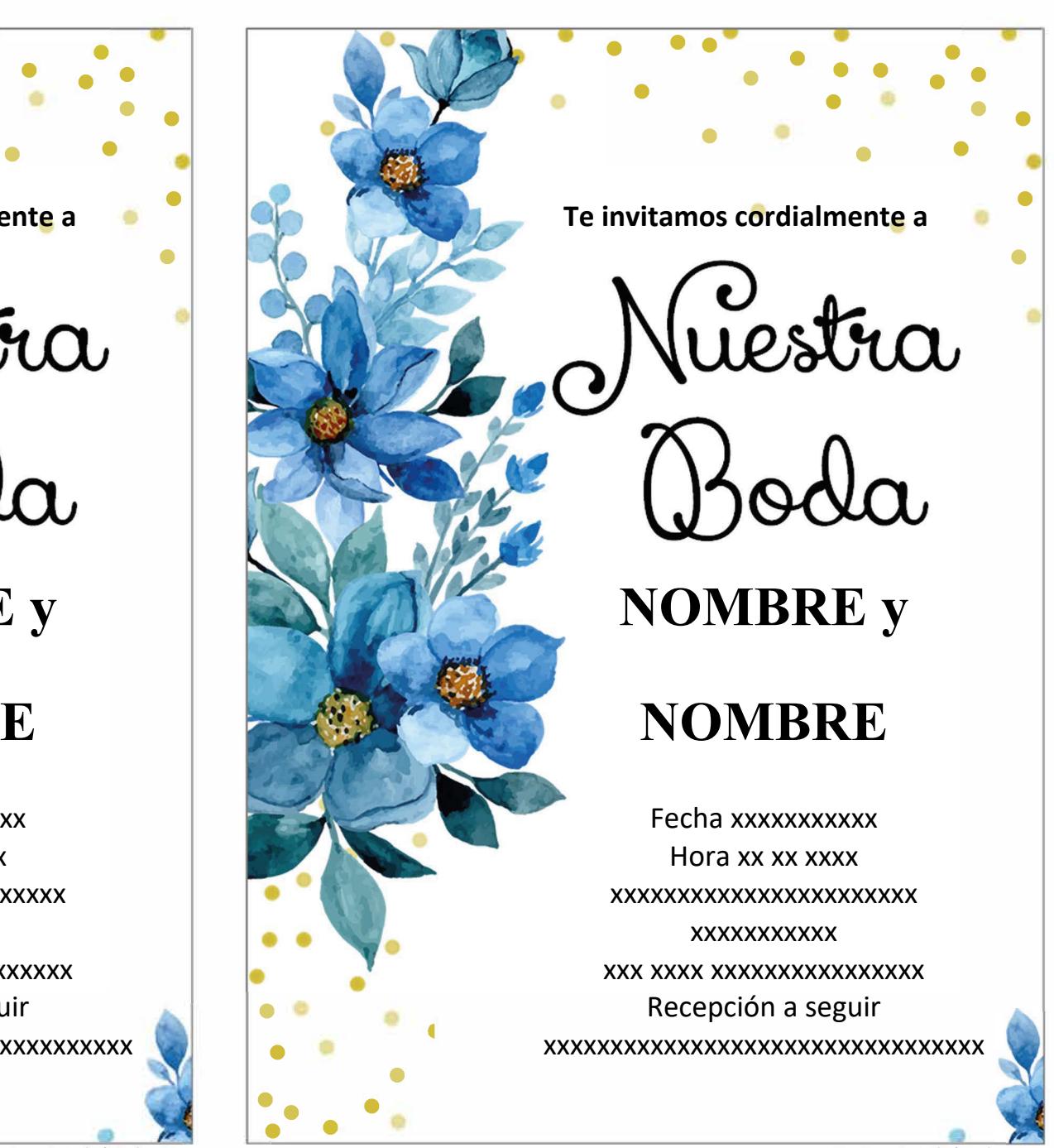